# **MAP3122: Métodos numéricos e aplicações Quadrimestral 2022**

Antoine Laurain

# **Resolução de sistemas lineares**

# **Eliminação Gaussiana**

Neste capítulo veremos técnicas diretas para resolver o sistema linear

$$
(SL): \left\{\begin{array}{rcl}\nE_1: & a_{11}x_1 + a_{12}x_2 + \cdots + a_{1n}x_n &=& b_1 \\
E_2: & a_{21}x_1 + a_{22}x_2 + \cdots + a_{2n}x_n &=& b_2 \\
\vdots & & \vdots & \vdots \\
E_n: & a_{n1}x_1 + a_{n2}x_2 + \cdots + a_{nn}x_n &=& b_n\n\end{array}\right.
$$

(SL) = sistema linear. Para resolver (SL) usamos três operações

- 1. multiplicação de uma linha por  $\lambda \neq 0$ , isto é  $(\lambda E_i) \rightarrow (E_i)$
- 2. multiplicar e adicionar linhas:  $(E_i + \lambda E_i) \rightarrow (E_i)$
- 3. transpostar  $E_i$  e  $E_j$ :  $(E_i) \leftrightarrow (E_j)$

Por meio destas operações, transformamos (SL) em um sistema linear mais fácil de resolver.

# **Eliminac¸ao Gaussiana ˜**

**Exemplo:** Repetimos estas operações até chegar na forma triangular do sistema.

Sistema inicial:

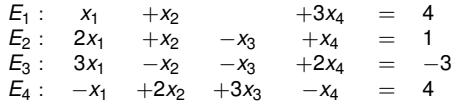

#### Primeira etapa:

$$
(E_2 - 2E_1) \rightarrow E_2: \n\begin{array}{rcl}\nE_1: & x_1 & +x_2 & +3x_4 & = & 4 \\
-x_2 & -x_3 & -5x_4 & = & -7 \\
(E_3 - 3E_1) \rightarrow E_3: & -4x_2 & -x_3 & -7x_4 & = & -15 \\
(E_4 + E_1) \rightarrow E_4: & 3x_2 & +3x_3 & +2x_4 & = & 8\n\end{array}
$$

Segunda e última etapa:

$$
E_1: \t x_1 + x_2 + 3x_4 = 4\t E_2: \t -x_2 -x_3 -5x_4 = -7\t (E_3 - 4E_2) \rightarrow E_3: \t 3x_3 13x_4 = 13\t (E_4 + 3E_2) \rightarrow E_4: \t 3x_3 -13x_4 = -13
$$

Obtivemos a *forma triangular* do sistema, que pode ser resolvida por um processo de substituição retroativa.

# **Eliminação Gaussiana**

A substituição retroativa fornece a solução:

$$
E_4 \Rightarrow x_4 = 1
$$
  
\n
$$
E_3 \Rightarrow x_3 = \frac{1}{3}(13 - 13x_4) = 0
$$
  
\n
$$
E_2 \Rightarrow x_2 = -(-7 + 5x_4 + x_3) = 2
$$
  
\n
$$
E_1 \Rightarrow x_1 = 4 - 3x_4 - x_2 = -1
$$

Esta técnica chama-se eliminação Gaussiana.

Não precisamos escrever as variáveis  $\{x_i\}_{i=1}^n$ , podemos fazer os cálculos usando notação matricial.

**Definição:** Uma matriz  $n \times m$  é um arranjo retangular de elementos com  $n$  linhas e  $m$  colunas. Usamos as notações  $A = (a_{ij}) \in \mathbb{R}^{n \times m}$  e também

$$
A = \begin{pmatrix} a_{11} & \cdots & a_{1m} \\ \vdots & \ddots & \vdots \\ a_{n1} & \cdots & a_{nm} \end{pmatrix}.
$$

A notação  $A \in \mathbb{R}^{n \times m}$  significa que as entradas  $a_{ii}$  de A são reais, e que a matriz tem n linhas e *m* colunas. Se  $n = 1$  ou  $m = 1$ , então *A* é um vetor.

#### **Regras de calculo para matrizes ´**

Sejam duas matrizes *A* ∈ R*n*×*<sup>m</sup>* e *B* ∈ R*m*×*<sup>p</sup>* . Denotando

$$
A = (a_{ij})_{i=1,...,n \atop j=1,...,m} \qquad B = (b_{ij})_{i=1,...,m \atop j=1,...,p}
$$

o produto *AB* é definido por:

$$
AB = \left(\sum_{j=1}^m a_{ij}b_{jk}\right)_{\genfrac{}{}{0pt}{}{i=1,\dots,n}{k=1,\dots,p}}
$$

Se  $X \in \mathbb{R}^{m \times 1}$  for uma matriz com apenas uma coluna, dizemos que  $X$  é um vetor e temos que

$$
AX = \left(\sum_{j=1}^m a_{ij}x_j\right)_{i=1,\ldots,n}
$$
é um vector também.

Então o sistema linear (SL) pode ser escrito na forma matricial como:

$$
Ax = b \Leftrightarrow (SL), \qquad \text{com } b = (b_i)_{i=1,\dots,m}
$$

Também podemos representar (SL) usando a matriz expandida:

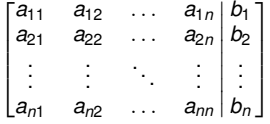

# **Regras de calculo para matrizes ´**

**Exemplo:** Voltamos ao exemplo anterior:

Sistema inicial:

$$
\begin{bmatrix} 1 & 1 & 0 & 3 & 4 \\ 2 & 1 & -1 & 1 & 1 \\ 3 & -1 & -1 & 2 & -3 \\ -1 & 2 & 3 & -1 & 4 \end{bmatrix}
$$

Primeira etapa:

$$
\begin{bmatrix} 1 & 1 & 0 & 3 & 4 \ 0 & -1 & -1 & -5 & -7 \ 0 & -4 & -1 & -7 & -15 \ 0 & 3 & 3 & 2 & 8 \end{bmatrix}
$$

Segunda e última etapa (forma triangular do sistema):

$$
\begin{bmatrix} 1 & 1 & 0 & 3 & 4 \\ 0 & -1 & -1 & -5 & -7 \\ 0 & 0 & 3 & 13 & 13 \\ 0 & 0 & 0 & -13 & -13 \end{bmatrix}
$$

#### **Eliminação Gaussiana (caso geral)**

 $[A|b] = \begin{bmatrix} a_{11} & a_{12} & \dots & a_{1n} \\ a_{21} & a_{22} & \dots & a_{2n} \\ \vdots & \vdots & \ddots & \vdots \end{bmatrix}$ ... ... ...  $a_{11}$   $a_{12}$   $a_{21}$   $a_{22}$   $a_{22}$   $a_{23}$   $a_{24}$   $a_{25}$   $a_{26}$   $a_{27}$   $a_{28}$   $a_{21}$   $a_{22}$   $a_{23}$   $a_{24}$   $a_{25}$   $a_{26}$   $a_{27}$   $a_{28}$   $a_{29}$   $a_{20}$   $a_{21}$   $a_{22}$   $a_{23}$   $a_{24}$   $a_{25}$   $a_{26}$   $a_{27$ ...*bn*  $\begin{array}{c} \hline \end{array}$ Primeira etapa:  $E_i - \frac{a_{i1}}{a_{11}} E_1 \to E_i$  para  $i = 2, 3, ..., n$  (se  $a_{11} \neq 0$ ) Resultado:  $a_{11}^{(1)}$   $a_{12}^{(1)}$  ...  $a_{1n}^{(1)}$ 0  $a_{22}^{(1)}$  ...  $a_{2n}^{(1)}$ ... ... . . . ...  $\begin{array}{cccc} a_{11}^{(1)} & a_{12}^{(1)} & \ldots & a_{1n}^{(1)} & b_{1}^{(1)} \ 0 & a_{22}^{(1)} & \ldots & a_{2n}^{(1)} & b_{2}^{(1)} \ \vdots & \vdots & \ddots & \vdots & \vdots \ 0 & a_{n2}^{(1)} & \ldots & a_{nn}^{(1)} & b_{n}^{(1)} \end{array}$  $b_2^{(1)}$ ...  $b_n^{(1)}$  *k*-ésima etapa:  $E_i - \frac{a_{ik}^{(k-1)}}{a_{kk}^{(k-1)}} E_k \to E_i$  para  $i = k + 1, k + 2, ..., n$  (se  $a_{kk}^{(k-1)} \neq 0$ )

Resultado na (*n* − 1)-ésima etapa: obtemos uma matriz triangular superior

$$
\begin{bmatrix} a_{11}^{(n-1)} & a_{12}^{(n-1)} & \dots & a_{1n}^{(n-1)} & b_1^{(n-1)} \\ 0 & a_{22}^{(n-1)} & \dots & a_{2n}^{(n-1)} & b_2^{(n-1)} \\ \vdots & \vdots & \ddots & \vdots & \vdots \\ 0 & \dots & 0 & a_{nn}^{(n-1)} & b_n^{(n-1)} \end{bmatrix}
$$

# **Eliminação Gaussiana (caso geral)**

Depois fazemos uma substituicão retroativa:

$$
x_n = \frac{b_n^{(n-1)}}{a_{nn}^{(n-1)}}, \qquad x_i = \frac{b_i^{(n-1)} - \sum_{j=i+1}^n a_{ij}^{(n-1)} x_j}{a_{ii}^{(n-1)}} \qquad \text{para } i = n-1, n-2, \ldots, 1
$$

**Observação:** Este procedimento funciona apenas se  $a_{kk}^{(k-1)}$  ≠ 0 para todos *k*. Se acontecer *a*( $k$ −1) = 0 para algum *k*, podemos transpostar duas linhas para contornar o problema.

**Exemplo:** Eliminação de Gauss com pivotamento

Sistema inicial:

$$
[A|b] = \begin{bmatrix} 1 & -1 & 2 & -1 & -8 \\ 2 & -2 & 3 & -3 & -20 \\ 1 & 1 & 1 & 0 & -2 \\ 1 & -1 & 4 & 3 & 4 \end{bmatrix}
$$

Primeira etapa:

$$
\begin{array}{ccccccc}\nE_2-E_1 & \rightarrow & E_2 & 0 & 0 & -1 & -1 & -8 \\
E_3-E_1 & \rightarrow & E_3 & 0 & 2 & -1 & 1 & 6 \\
E_4-E_1 & \rightarrow & E_4 & 0 & 0 & 2 & 4 & 12\n\end{array}
$$

Aqui  $a_{22}^{(1)} = 0$  é o elemente pivô. Como  $a_{22}^{(1)} = 0$ , não podemos continuar a eliminação de Gauss. Podemos usar a transposição ( $E_2$ )  $\leftrightarrow$  ( $E_3$ ).

# **Eliminação Gaussiana (caso geral)**

Segunda etapa:

$$
\begin{array}{ccccccc}\nE_3 & \rightarrow & E_2 & \begin{bmatrix} 1 & -1 & 2 & -1 & -8 \\
0 & 2 & -1 & 1 & 6 \\
0 & 0 & -1 & -1 & -4 \\
0 & 0 & 2 & 4 & 12\n\end{bmatrix}\n\end{array}
$$

Terceira etapa:

$$
E_4 + 2E_3 \rightarrow E_4 \begin{bmatrix} 1 & -1 & 2 & -1 & | & -8 \\ 0 & 2 & -1 & 1 & | & 6 \\ 0 & 0 & -1 & -1 & | & -4 \\ 0 & 0 & 0 & 2 & | & 4 \end{bmatrix}
$$

Solução usando substituição retroativa:  $x_4 = 2$ ,  $x_3 = 2$ ,  $x_2 = 3$ ,  $x_1 = -7$ 

#### **Contar o n ´umero de operac¸oes b ˜ asicas na eliminac¸ ´ ao de Gauss ˜**

• Na *k*-ésima etapa da eliminação de Gauss (têm *n* − 1 etapas), fazemos (o exponente (*k* − 1) representa o numero da etapa) ´

$$
E_i - m_{ik}E_k \to E_i \quad \text{com } m_{ik} = \frac{a_{ik}^{(k-1)}}{a_{kk}^{(k-1)}} \quad \text{para } i = k+1,\ldots,n
$$

- Cálculo de  $m_{ik}$ : são (*n* − *k*) divisões (pois  $i = k + 1, \ldots, n$ ).
- Calculo de ´ *mikE<sup>k</sup>* : sao˜ (*n* − *k*) | {z } *n o* de linhas  $×$   $(n-k+1)$  $n^o$  de elementos  $\neq 0$ na linha *k* multiplicações. • Calculo de ´ *E<sup>i</sup>* − *mikE<sup>k</sup>* : sao˜ (*n* − *k*) | {z } *n o* de linhas  $\times$  (*n* − *k* + 1)  $n^o$  de elementos  $\neq 0$ na linha *k* subtrações.
- Total de operações básicas:

$$
\sum_{k=1}^{n-1} 2(n-k)(n-k+1) + (n-k),
$$

pois há no máximo (*n* − 1) etapas na eliminacão de Gauss.

# $C$ ontar o número de operações básicas na eliminação de Gauss

• Definindo  $\ell = n - k$  obtemos

$$
\sum_{k=1}^{n-1} 2(n-k)(n-k+1) + (n-k) = \sum_{\ell=1}^{n-1} 2\ell(\ell+1) + \ell = 2\sum_{\ell=1}^{n-1} \ell^2 + 3\sum_{\ell=1}^{n-1} \ell
$$

$$
= 2\frac{(n-1)n(2n-1)}{6} + \frac{3n(n-1)}{2}
$$

$$
= \frac{2n^3}{3} + \frac{n^2}{2} - \frac{7n}{6}
$$

- $\bullet$  Então a quantidade de operações básicas para a eliminação de Gauss é  $O(\frac{2}{3}n^3)$  (isto é, da ordem  $\frac{2}{3}n^3$ ).
- Número de operações para a substituição retroativa (para resolver (SL)):
	- ►  $\frac{n^2-n}{2}$  multiplicações / divisões
	- ►  $\frac{n^2-n}{2}$  adições / subtrações
- Número total de operações:

$$
\frac{2n^3}{3} + \frac{n^2}{2} - \frac{7n}{6} + 2\left(\frac{n^2 - n}{2}\right) = \frac{2n^3}{3} + \frac{3n^2}{2} - \frac{13n}{6}
$$

• Então a quantidade de operações básicas para resolver o (SL) usando eliminação de Gauss é também *O*( $\frac{2}{3}n^3$ ).

# **Fatoração LU**

• A eliminacão de Gauss fornece a fatoracão  $A = LU$ 

 $L =$  matriz triangular inferior ( $L =$  "lower")

 $U =$  matriz triangular superior ( $U =$  "upper")

• Podemos usar a fatoração LU para resolver o (SL)  $Ax = b$ . Usando  $Ux = y$  temos

$$
Ax = b \Leftrightarrow LUx = b \Leftrightarrow Ly = b.
$$

- Primeiro, resolver  $Ly = b$  usando substituição para frente (complexidade  $O(n^2)$ ).
- Segundo, resolver  $Ux = y$  usando substituição retroativa (complexidade  $O(n^2)$ ).
- $\bullet$  Se a fatoração  $A = LU$  for dada, calcular *x* é  $O(n^2)$ ; comparar com a complexidade  $O(n^3)$ da eliminacão de Gauss.
- A fatoração  $A = LU$  tem complexidade  $O(\frac{n^3}{3})$  $\frac{r}{3}$ ).
- Então para resolver um sistema  $Ax = b$ , a fatoração *LU* tem complexidade semelhante à eliminação de Gauss.
- $\bullet$  Se houver vários sistemas  $A\mathsf{x}_k = \mathsf{b}_k, \, k = 1, \ldots, K,$  com a mesma matriz  $A$ , podemos reusar a fatoração *LU* e o cálculo dos  $x_k$  é apenas  $O(n^2)$ .

Para simplificar, vamos supor que não precisamos de intercâmbio de linhas na eliminação de Gauss.

Primeira etapa:  $E_i - m_{i1}E_1 \rightarrow E_i$ , ∀*i* = 2, 3, . . . , *n*, onde  $m_{i1} = \frac{a_{i1}}{a_{11}}$ . Esse é equivalente a multiplicar *A* a esquerda por *M*<sub>1</sub>, a matriz de primeira transformação de Gauss:

$$
M_1 = \begin{pmatrix} 1 & 0 & 0 & \cdots & 0 \\ -m_{21} & 1 & 0 & \cdots & 0 \\ -m_{31} & 0 & 1 & \ddots & \vdots \\ \vdots & \vdots & \ddots & \ddots & 0 \\ -m_{n1} & 0 & \cdots & 0 & 1 \end{pmatrix}
$$

 $\longrightarrow$  obtemos  $M_1AX = M_1b$ , definimos  $A_1 = A$ ,  $A_2 = M_1A$ 

k-ésima etapa: 
$$
E_i - m_{ik}E_1 \to E_i
$$
,  $\forall i = k + 1, k + 2, ..., n$ , com  $m_{ik} = \frac{a_{ik}^{(k-1)}}{a_{kk}^{(k-1)}}$ , onde  $a_{ik}^{(k-1)}$  e

 $a_{kk}^{(k-1)}$  são coeficientes de  $A_k$ , e com

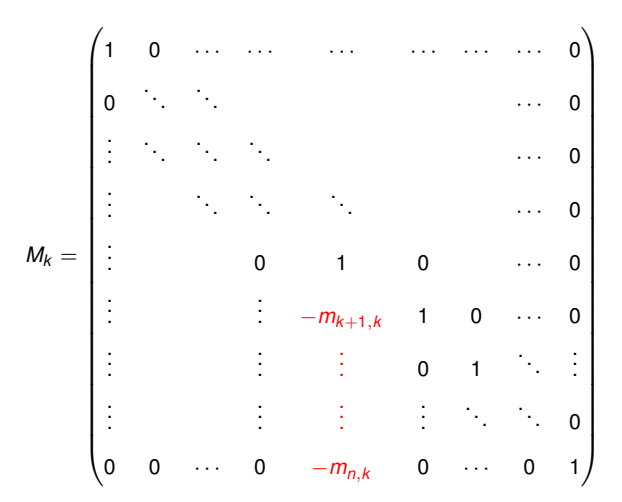

Os coeficientes −*mk*+1,*<sup>k</sup>* , . . . , −*mn*,*<sup>k</sup>* ficam na *k*-esima coluna. ´

(*n* − 1)-ésima (e última) etapa: Obtemos

$$
\underbrace{M_{n-1}M_{n-2}\ldots M_2M_1A}_{=A_n}X=M_{n-1}M_{n-2}\ldots M_2M_1b
$$

Como fizemos a eliminação de Gauss, temos que A<sub>n</sub> é triangular superior, então definimos  $U = A_n = M_{n-1}M_{n-2} \ldots M_2M_1A$ . Multiplicando por  $M_{n-1}^{-1}$ , depois  $M_{n-2}^{-1}$ , etc ... do lado esquerdo de *U* obtemos

$$
\underbrace{M_1^{-1} M_2^{-1} \dots M_{n-2}^{-1} M_{n-1}^{-1}}_{=L} U = A
$$

É fácil verificar que  $M_k^{-1} = 2I - M_k$  (onde *I* é a matriz identidade) e

$$
M_1^{-1} M_2^{-1} \dots M_{n-2}^{-1} M_{n-1}^{-1} = \begin{pmatrix} 1 & 0 & 0 & \cdots & 0 \\ m_{21} & 1 & 0 & \cdots & 0 \\ m_{31} & \ddots & 1 & \ddots & \vdots \\ \vdots & \vdots & \ddots & \ddots & 0 \\ m_{n1} & \cdots & \cdots & m_{n,n-1} & 1 \end{pmatrix}
$$

(basta escrever  $M_k^{-1} = I + E_k$  e  $M_j^{-1} = I + E_j$  obtemos  $M_k^{-1}M_j^{-1} = I + E_k + E_j + E_k E_j$  $\sum_{i=0}^{n}$ )

**Teorema:** Se a eliminação de Gauss pode ser executada no sistema linear  $Ax = b$  sem intercâmbio de linhas, então a matriz  $\vec{A}$  pode ser fatorada no produto  $\vec{A} = LU$  de uma matriz triangular inferior unitária *L* e uma matriz triangular superior *U*, com

$$
L = \begin{pmatrix} 1 & 0 & 0 & \cdots & 0 \\ m_{21} & 1 & 0 & \cdots & 0 \\ m_{31} & \ddots & 1 & \ddots & \vdots \\ \vdots & \vdots & \ddots & \ddots & 0 \\ m_{n1} & \cdots & \cdots & m_{n,n-1} & 1 \end{pmatrix} \qquad U = \begin{pmatrix} a_{11}^{(n-1)} & a_{12}^{(n-1)} & \cdots & a_{1n}^{(n-1)} \\ 0 & a_{22}^{(n-1)} & \cdots & a_{2n}^{(n-1)} \\ \vdots & \ddots & \ddots & \vdots \\ 0 & \cdots & 0 & a_{nn}^{(n-1)} \end{pmatrix}
$$

**Observação:** *L* unitária significa que os coeficientes diagonais de *L* são todos iguais a 1.

# **Fatoração LU**

**Exemplo:** Voltamos ao exemplo anterior:

$$
A = \begin{pmatrix} 1 & 1 & 0 & 3 \\ 2 & 1 & -1 & 1 \\ 3 & -1 & -1 & 2 \\ -1 & 2 & 3 & -1 \end{pmatrix} = \underbrace{\begin{pmatrix} 1 & 0 & 0 & 0 \\ 2 & 1 & 0 & 0 \\ 3 & 4 & 1 & 0 \\ -1 & -3 & 0 & 1 \end{pmatrix}}_{=L} \underbrace{\begin{pmatrix} 1 & 1 & 0 & 3 \\ 0 & -1 & -1 & -5 \\ 0 & 0 & 3 & 13 \\ 0 & 0 & 0 & -13 \end{pmatrix}}_{=U}
$$

- Os coeficientes de *U* já foram calculados no exemplo anterior usando eliminação de Gauss.
- Para calcular os coeficientes de *L* usamos *mik* = *a* (*k*−1) *ik a* (*k*−1) *kk* , entao precisamos escrever todas ˜ as etapas da eliminação de Gauss. Por exemplo

$$
m_{21}=\frac{a_{21}^{(1)}}{a_{11}^{(1)}}=2, \quad m_{32}=\frac{a_{32}^{(2)}}{a_{22}^{(2)}}=2.
$$

# **Fatoração LU**

• Depois, para resolver  $Ax = LUx = b = (8 \quad 7 \quad 14 \quad -7)^{\top}$  fazemos

$$
y = Ux
$$
 e  $Ly = b \Rightarrow \begin{pmatrix} 1 & 0 & 0 & 0 \\ 2 & 1 & 0 & 0 \\ 3 & 4 & 1 & 0 \\ -1 & -3 & 0 & 1 \end{pmatrix} \begin{pmatrix} y_1 \\ y_2 \\ y_3 \\ y_4 \end{pmatrix} = \begin{pmatrix} 8 \\ 7 \\ 14 \\ -7 \end{pmatrix}$ 

e usando substituição, começando com  $y_1$ , obtemos a solução

$$
y_1 = 8
$$
  
\n
$$
y_2 = 7 - 2y_1 = -9
$$
  
\n
$$
y_3 = 14 - 3y_1 - 4y_3 = 26
$$
  
\n
$$
y_4 = -7 + y_1 + 3y_2 = -26
$$

• Depois resolvemos  $Ux = y$  para *x*:

$$
\begin{pmatrix} 1 & 1 & 0 & 3 \ 0 & -1 & -1 & -5 \ 0 & 0 & 3 & 13 \ 0 & 0 & 0 & -13 \end{pmatrix} \begin{pmatrix} x_1 \ x_2 \ x_3 \ x_4 \end{pmatrix} = \begin{pmatrix} 8 \ -9 \ 26 \ -26 \end{pmatrix}
$$

e usando substituição retroativa, começando com  $x_4$ , obtemos a solução de  $Ax = b$ :

$$
x_4=2, \quad x_3=0, \quad x_2=-1, \quad x_1=3.
$$

### **Calculo direto dos elementos de ´** *L* **e** *U*

- As entradas de  $A = LU$  são  $a_{ij} = \sum_{k=1}^{n} \ell_{ik} u_{kj}$ ,  $1 \le i, j \le n$ .
- Como *L* e *U* sao triangular inferior e superior, o alcance de ˜ *k* estende-se apenas ate´ min{*i*, *j*}. Isto produz

$$
a_{ij} = \sum_{k=1}^{j} \ell_{ik} u_{kj}, \quad \text{para } 1 \le j \le i \le n
$$
  

$$
a_{ij} = \sum_{k=1}^{j} \ell_{ik} u_{kj}, \quad \text{para } 1 \le i \le j \le n
$$

• Rearranjando estas equações e usando  $\ell_{ii} = 1$  achamos

$$
(L_{ij}) \qquad \ell_{ij} = \frac{1}{u_{jj}} \left( a_{ij} - \sum_{k=1}^{j-1} \ell_{ik} u_{kj} \right) \qquad \text{para } i = 2, ..., n, \quad j = 1, ..., i-1
$$
  

$$
(U_{ij}) \qquad u_{ij} = a_{ij} - \sum_{k=1}^{i-1} \ell_{ik} u_{kj} \qquad \text{para } i = 1, ..., n, \quad j = i, ..., n.
$$

• Os primeiros termos são

$$
(U_{1j}) \t u_{1j} = a_{1j}, \t j = 1, 2, ..., n
$$
  

$$
(L_{i1}) \t l_{11} = 1, \t l_{i1} = \frac{a_{i1}}{u_{11}}, \t i = 2, ..., n
$$

#### **Algoritmo para fatorac¸ao LU ˜**

```
Inicializac¸ao: ˜
calcule u_{1i} usando (U_{1i}) para j = 1, \ldots, n,
calcule \ell_{i1} usando (L_{i1}) para i = 1, \ldots, n.
Para i = 2, ..., n:
     Para j = 1, ..., i - 1:
           calcule \ell_{ij} usando (L_{ij}) e \ell_{ij} = 1.
```

```
Para j = i, \ldots, n:
     calcule u_{ii} usando (U_{ii}).
```
**Observação:** Se durante o processo ocorrer  $u_{ii} = 0$ , então não podemos calcular  $\ell_{ii}$ . Neste caso precisamos modificar o algoritmo para fazer intercâmbio de linhas.

# **Fatoração de Cholesky**

- $A \in \mathbb{R}^{n \times n}$  é definida positiva  $\Leftrightarrow \langle Ax, x \rangle > 0$  para todos  $x \neq 0, x \in \mathbb{R}^n$ .
- Seja *A* ∈ R*n*×*<sup>n</sup>* uma **matriz simetrica e definida positiva ´** .
- A fatoração de Cholesky é do tipo  $A = LL^T$ , onde *L* é uma matriz triangular inferior com  $\ell_{ii} > 0$ , onde  $L = (\ell_{ij})_{i,j=1}^n$ .
- Essa fatoração sempre existe e é única, quando A é definida positiva.
- A complexidade da fatoração de Cholesky é  $O(\frac{1}{3}n^3)$ , então o custo é a metade da fatoração LU que é da ordem  $O(\frac{2}{3}n^3)$ .
- Para calcular os coeficientes de *L*:

$$
A = LL^{\top} \Leftrightarrow a_{ij} = \sum_{k=1}^{n} \ell_{ik} \tilde{\ell}_{kj}, \quad \text{onde } L^{\top} = (\tilde{\ell}_{ij})_{i,j=1}^{n}
$$

$$
\Leftrightarrow a_{ij} = \sum_{k=1}^{n} \ell_{ik} \ell_{jk},
$$

$$
\Leftrightarrow a_{ij} = \sum_{k=1}^{\min\{i,j\}} \ell_{ik} \ell_{jk}, \quad \text{pois } L \text{ é triangular inferior.}
$$

 $\bullet$  Usando esta fórmula podemos calcular  $\ell_{ii}$  (observe que a raiz está sempre bem definida pois A é positiva definida)

$$
a_{ii} = \sum_{k=1}^i (\ell_{ik})^2 = (\ell_{ii})^2 + \sum_{k=1}^{i-1} (\ell_{ik})^2 \implies \ell_{ii} = \sqrt{a_{ii} - \sum_{k=1}^{i-1} (\ell_{ik})^2}
$$

### **Fatoração de Cholesky**

• Suponhamos  $j < i$ , então (observe que  $\ell_{ij} > 0$  quando *A* positiva definida)

$$
a_{ij} = \sum_{k=1}^j \ell_{ik}\ell_{jk} = \ell_{ij}\ell_{jj} + \sum_{k=1}^{j-1} \ell_{ik}\ell_{jk} \quad \Rightarrow \ell_{ij} = \frac{1}{\ell_{jj}} \left( a_{ij} - \sum_{k=1}^{j-1} \ell_{ik}\ell_{jk} \right)
$$

• **Algoritmo para fatorac¸ao de Cholesky-Banachiewicz ˜**

Incialização: 
$$
\ell_{11} = \sqrt{a_{11}}
$$

\nPara  $i = 2, \ldots, n$ :

\nPara  $j = 1, \ldots, i - 1$ :

\ncalculate  $\ell_{ij} = \frac{1}{\ell_{ij}} \left( a_{ij} - \sum_{k=1}^{j-1} \ell_{ik} \ell_{jk} \right)$ 

\ncalculate  $\ell_{ij} = \sqrt{a_{ij} - \sum_{k=1}^{j-1} (\ell_{ik})^2}$ 

 $\bullet$  Exemplo de cálculo dos primeiros termos no algorítmo:

$$
\ell_{11} = \sqrt{a_{11}} \rightarrow \ell_{21} = \frac{a_{21}}{\ell_{11}} \rightarrow \ell_{22} = \sqrt{a_{22} - (\ell_{21})^2}
$$

$$
\rightarrow \ell_{31} = \frac{a_{31}}{\ell_{11}} \rightarrow \ell_{32} = \frac{a_{32}}{\ell_{22}} - \ell_{31}\ell_{21} \rightarrow \ell_{33} = \sqrt{a_{33} - (\ell_{31})^2 - (\ell_{32})^2}
$$

Observamos como o cálculo de  $\ell_{ij}$  precisa dos valores de coeficientes calculados em passos anteriores, por isso a ordem de cálculo dos coeficientes  $\ell_{ij}$  é importante.

# **Sistemas mal condicionados**

• Alguns sistemas são muito sensíveis a pequenas alterações nos dados, isto é, uma pequena alteração nos dados pode gerar uma grande alteração na solução.

$$
(SL): \left\{ \begin{array}{rcl} x_1 + 0,98x_2 & = & 4.95 \\ x_1 + x_2 & = & 5.0 \end{array} \right.
$$

 $tem$  solução exata  $(2, 5; 2, 5)$ , enquanto

$$
(SL): \left\{ \begin{array}{rcl} x_1 + 0,99x_2 & = & 4.95 \\ x_1 + x_2 & = & 5.0 \end{array} \right.
$$

tem solução exata  $(0; 5, 0)$ . Uma alteração de 1% nos dados  $(0, 98 \rightarrow 0, 99)$  gera uma alteracão de 100% na solucão ( $(2, 5, 2, 5) \rightarrow (0, 5, 0)$ ). Este tipo de sistema é chamado mal condicionado.

- Quando resolvemos  $Ax = b$ , os erros de arredondamento fazem com que a solução obtida  $\tilde{x}$  possa ser encarada como a solução de um outro sistema  $\tilde{A}\tilde{x}=\tilde{b}$ .
- Se *A* for mal condicionada, a solução  $\tilde{x}$  pode ser muito diferente da solução exata x.
- Por causa deste fenômeno, métodos diretos como a fatoração podem fornecer uma solucão errada se A for mal condicionada.

### **Sistemas mal condicionados**

**Definição:** O número de condicionamento de uma matriz não-singular A é

$$
\kappa({\mathcal A}) = \|{\mathcal A}\|\cdot \|{\mathcal A}^{-1}\|
$$

onde

$$
||A|| = \sup_{x \in \mathbb{R}^n, x \neq 0} \frac{||Ax||}{||x||}.
$$

Se  $\kappa(A) \gg 1$ , a matriz é mal-condicionada. O número de condicionamento depende da norma escolhida.

**Teorema:**  $A \in \mathbb{R}^{n \times n}$  não-singular,  $b \in \mathbb{R}^n_*$ ,  $Ax = b$  e  $A(x + \delta x) = b + \delta b$  com  $\delta x, \delta b \in \mathbb{R}^n$ . Entao˜ *x* ∈ R*<sup>n</sup>* <sup>∗</sup> e

$$
\frac{\|\delta x\|}{\|x\|}\leq \kappa(A)\frac{\|\delta b\|}{\|b\|}.
$$

**Interpretação do teorema:** Por causa do arredondamento, a solução de  $Ax = b$  não é exata e pode ser escrita como  $x + \delta x$ , de modo que  $A(x + \delta x) = b + \delta b$ , com  $\|\delta b\|$  pequena. Se  $\kappa(A)$  for grande, então  $\|\delta x\|$  pode ser grande mesmo se  $\|\delta b\|$  for pequeno. Por isso queremos  $\kappa(A)$  o menor possível.

# **Condensac¸ao pivotal ˜**

Os erros de arredondamento que ocorrem nas operações usando um computador podem comprometer seriamente a solução obtida.

**Exemplo:** Consideramos o (SL) seguinte:

$$
[A|b] = \begin{bmatrix} 1 & 4 & 52 & 57 \\ 27 & 110 & -3 & 134 \\ 22 & 2 & 14 & 38 \end{bmatrix}
$$

A solucão exata é  $x = (1, 1, 1)$ . Trabalhamos com três algarismos significativos. O método da eliminação de Gauss fornece a forma triangular seguinte do sistema (usando truncamento nos cálculos):

$$
\begin{bmatrix} 1 & 4 & 52 & 57 \ 0 & 2 & -14000 & -1410 \ 0 & 0 & -61300 & -61800 \end{bmatrix}
$$

A solução deste sistema é  $\tilde{x} = (1, 01; 0, 0; 4, 5)$ , que é bastante diferente da solução exata  $x = (1; 1; 1).$ 

# **Condensac¸ao pivotal ˜**

A condensação pivotal consiste em fazer intercâmbio de linhas, tal que o pivô no início de cada etapa *i* = 1, . . . , *n* − 1, seja o numero de maior valor absoluto dentre os elementos da ´ *i*-ésima coluna abaixo da diagonal (sem ser na diagonal).

**Exemplo:** Trabalhamos com três algarismos significativos. Consideramos o (SL) seguinte, cuja solução exata é  $x = (1, 1, 1)$ :

$$
[A|b] = \begin{bmatrix} 1 & 4 & 52 & 57 \\ 27 & 110 & -3 & 134 \\ 22 & 2 & 14 & 38 \end{bmatrix}
$$

Permutamos a primeira e a segunda linha pois 27 tem o maior valor absoluto abaixo da diagonal na primeira coluna:

$$
\begin{bmatrix} 27 & 110 & -3 & | & 134 \\ 1 & 4 & 52 & | & 57 \\ 22 & 2 & 14 & | & 38 \end{bmatrix}
$$

# **Condensação pivotal**

Depois fazemos uma etapa da eliminação de Gauss:

$$
\begin{bmatrix} 27 & 110 & -3 & | & 134 \\ 0 & -0,0741 & 52,1 & | & 52 \\ 0 & -87,7 & 16,5 & | & -71 \end{bmatrix}
$$

Fazemos mais uma condensação pivotal, permutando a segunda e terceira linha:

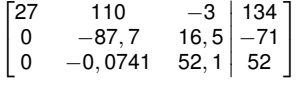

Depois fazemos uma etapa da eliminação de Gauss:

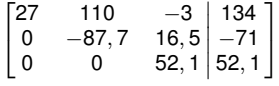

A solução deste sistema é  $\tilde{x} = (1, 0; 0, 998; 1, 0)$ , que agora é próximo da solução exata  $x = (1; 1; 1).$ 

# **Metodos iterativos ´**

- A fatoração LU é um método direto que fornece a solução exata de um sistema linear  $Ax = b$ , mas na prática tem erros de arredondamento, e se o sistema linear for mal condicionado, o erro pode ser grande.
- Por causa destes erros de arredondamento, não precisamos de um método que calcule a solução exata, só precisamos de um método que minimize o erro.
- Métodos iterativos calculam uma sequência de aproximações  $x^{(1)}, x^{(2)}, \ldots, x^{(k)} \rightarrow x^*$ solução de Ax = b. Em geral estes métodos não fornecem a solução exata x\* em um número finito de iterações, mas isto pode acontecer.

#### **Vantagens dos metodos iterativos: ´**

- 1. Métodos iterativos às vezes precisam de menos cálculos que métodos diretos (já vimos nos capítulos anteriores que a complexidade da fatoração LU é  $O(n^3)$ ).
- 2. Métodos iterativos podem ajudar a diminuir o erro de métodos diretos.
- 3. Quando *A* for esparsa (isto significa que a maioria das entradas de *A* sao zeros), a ˜ fatoração  $A = LU$  é ineficiente pois L e U não são esparsas em geral, o que deixa os cálculos mais pesados que o necessário.

### **Metodo de Gauss-Seidel ´**

Vamos começar com um método iterativo clássico: o método de Gauss-Seidel (GS). Seja  $Ax = b$  um sistema linear de ordem *n*. Suponhamos  $a_{ii} \neq 0$  para todos  $i = 1, 2, \ldots, n$ . Primeiro vamos rearranjar o sistema linear:

$$
Ax = b \Leftrightarrow \begin{cases} x_1 = \frac{1}{a_{11}} [b_1 - a_{12}x_2 - a_{13}x_3 - \cdots - a_{1n}x_n] \\ x_2 = \frac{1}{a_{22}} [b_2 - a_{21}x_1 - a_{23}x_3 - \cdots - a_{2n}x_n] \\ \vdots \\ x_n = \frac{1}{a_{nn}} [b_n - a_{n,1}x_1 - a_{n,2}x_2 - \cdots - a_{n,n-1}x_{n-1}] \end{cases}
$$

**Método de Gauss-Seidel (GS):** Escolhe um vetor inicial  $x^{(0)} = (x_1^{(0)}, x_2^{(0)}, \cdots, x_n^{(0)})$ . Supondo o valor do vetor x<sup>(k)</sup> conhecido (x<sup>(k)</sup> é o valor na *k*-ésima iteração), calculamos a próxima iteração com:

$$
x_1^{(k+1)} = \frac{1}{a_{11}} \left[ b_1 - a_{12} x_2^{(k)} - a_{13} x_3^{(k)} - \dots - a_{1n} x_n^{(k)} \right]
$$
  
\n
$$
x_2^{(k+1)} = \frac{1}{a_{22}} \left[ b_2 - a_{21} x_1^{(k+1)} - a_{23} x_3^{(k)} - \dots - a_{2n} x_n^{(k)} \right]
$$
  
\n
$$
\vdots \qquad \vdots
$$
  
\n
$$
x_{n-1}^{(k+1)} = \frac{1}{a_{n-1,n-1}} \left[ b_{n-1} - a_{n-1,1} x_1^{(k+1)} - \dots - a_{n-1,n-2} x_{n-2}^{(k+1)} - a_{n-1,n} x_n^{(k)} \right]
$$
  
\n
$$
x_n^{(k+1)} = \frac{1}{a_{nn}} \left[ b_n - a_{n,1} x_1^{(k+1)} - a_{n,2} x_2^{(k+1)} - \dots - a_{n,n-1} x_{n-1}^{(k+1)} \right]
$$

# **Metodo de Gauss-Seidel ´**

- No método de Gauss-Seidel, é importante não errar nas posições dos números de iteração (*k* + 1) ou (*k*): os termos  $x_i^{(k)}$  aparecem "acima da diagonal" enquanto os termos *x* (*k*+1) *i* aparecem "abaixo da diagonal".
- As entradas na iteração  $(k + 1)$  são calculadas nesta ordem:

$$
x_1^{(k+1)} \to x_2^{(k+1)} \to x_1^{(k+1)} \cdots \to x_n^{(k+1)}
$$

• **Por que o metodo GS converge para a soluc¸ ´ ao de ˜** *Ax* = *b***?**

→ a convergência de *x*<sup>(*k*)</sup> não é garantida em geral, mas se *x*<sup>(*k*)</sup> convergir para algum *x*\* (isto é *x*<sup>(*k*)</sup> → *x*\*), então temos também *x*<sup>(*k*+1)</sup> → *x*\*, e passando no limite na iteração de GS (isto é, substituir  $x^{(k)}$  e  $x^{(k+1)}$  por  $x^*$ ), obtemos de fato o sistema  $Ax^* = b$ , então *x*<sup>∗</sup> é solução de *Ax* = *b*.

• Nos próximos slides vamos ver quais são as condicões que garantem a convergência  $x^{(k)} \rightarrow x^*$ .

# **Convergência do método de Gauss-Seidel**

- Dizemos que o processo iterativo converge (CV), se, para a sequência de aproximações gerada, dado  $\varepsilon > 0$ , existir  $\overline{k}$ , tal que  $\forall k > \overline{k}$ , temos  $|x_{i}^{(k)} - x_{i}^{*}| \leq \varepsilon$  para todos  $i = 1, 2, \ldots, n$ .
- Na prática, este critério de convergência não é usável, pois não conhecemos x<sup>\*</sup>. Por isso precisamos de algum critério de parada. Definimos então:

$$
\text{Var}^{(k)} = \text{max}\{\,V^{(k)}_1,\,V^{(k)}_2,\ldots,\,V^{(k)}_n\}
$$

$$
\text{onde } V_i^{(k)} = \begin{cases} \begin{array}{ccc} \frac{|x_i^{(k)} - x_i^{(k-1)}|}{|x_i^{(k)}|} & \text{se} & x_i^{(k)} \neq 0\\ 0 & \text{se} & x_i^{(k)} = 0 = x_i^{(k-1)}\\ 1 & \text{se} & x_i^{(k)} = 0 \text{ e } x_i^{(k-1)} \neq 0 \end{array} \end{cases}
$$

- Dizemos que o processo converge quando  $\text{Var}^{(k)} \leq \varepsilon$  para algum *k*.
- Precisamos também estipular um número máximo de iterações  $IT_{max}$  para garantir que o algoritmo pare em tempo finito.

**Exemplo:** Consideramos o sistema linear seguinte:

$$
(SL): \left\{ \begin{array}{rcl} 4x_1 + x_2 + x_3 & = & 5 \\ -2x_1 + 5x_2 + x_3 & = & 0 \\ 3x_1 + x_2 + 6x_3 & = & -6, 5 \end{array} \right.
$$

Trabalhamos com 3 algarismos significativos, com a inicialização  $x^{(0)} = (0,0,0)$  e os parâmetros para o critério de parada  $\varepsilon = 0, 01$  e  $IT_{max} = 5$ .

As iterações do método de GS têm a forma seguinte:

$$
\begin{cases}\n x_1^{(k+1)} = \frac{1}{4} \left[ 5 - x_2^{(k)} - x_3^{(k)} \right] \\
 x_2^{(k+1)} = \frac{1}{5} \left[ 0 + 2x_1^{(k+1)} - x_3^{(k)} \right] \\
 x_3^{(k+1)} = \frac{1}{6} \left[ -6, 5 - 3x_1^{(k+1)} - x_2^{(k+1)} \right]\n\end{cases}
$$

Lembramos que as entradas na iteração  $(k + 1)$  são calculadas nesta ordem:

$$
x_1^{(k+1)} \to x_2^{(k+1)} \to x_3^{(k+1)}
$$

Tabela de convergência: Lembramos que fazemos todos os cálculos com 3 algarismos significativos (quer dizer que estamos fazendo vários arredondamentos nos cálculos):

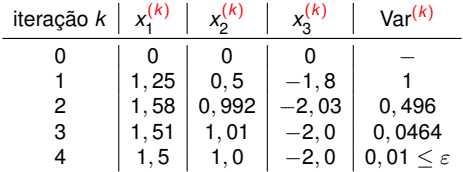

De acordo com nosso critério de parada, como Var $(4) \leq \varepsilon$ , vamos considerar *x*<sup>(4)</sup> = (1, 5; 1, 0; −2, 0) como solução aproximada do sistema. De fato, é fácil verificar que  $x^{(4)}$  é a solução exata do (SL).

Apesar de ter acontecido neste pequeno exemplo, em geral é raro achar a solução exata de um sistema linear usando GS. Mas sempre podemos achar uma solução aproximada com precisão arbitrariamente alta, se calcularmos iterações suficientes.

**Exemplo:** Consideramos o sistema linear seguinte:

$$
(SL): \left\{ \begin{array}{rcl} 5x_1 + 3x_2 & = & 15 \\ -4x_1 + 10x_2 & = & 19 \end{array} \right.
$$

Trabalhamos com 3 algarismos significativos, com a inicialização  $x^{(0)} = (0; 0)$  e os parâmetros para o critério de parada  $\varepsilon = 0,005$  e  $IT_{max} = 10$ .

As iterações do método de GS têm a forma seguinte:

$$
\begin{cases}\n x_1^{(k+1)} = \frac{1}{5} \left[ 15 - 3x_2^{(k)} \right] \\
 x_2^{(k+1)} = \frac{1}{10} \left[ 19 + 4x_1^{(k+1)} \right]\n\end{cases}
$$

**Tabela de convergência:** O algoritmo para na iteração 6 pois Var<sup>(6)</sup> = 0, 004003  $\leq\varepsilon$ . Então a solução aproximada do (SL) é  $x^{(6)} = (1, 499; 2, 5).$ 

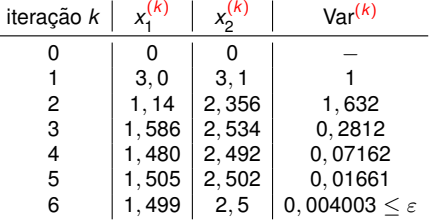

**Interpretação geométrica do método GS:** A solução x\* de (SL) é a interseção das retas  $\mathcal{D}_1$ e  $\mathcal{D}_2$ , onde  $\mathcal{D}_1$  tem a equação −4*x*<sub>1</sub> + 10*x*<sub>2</sub> = 19 e  $\mathcal{D}_2$  tem a equação 5*x*<sub>1</sub> + 3*x*<sub>2</sub> = 15. Observamos que as iterações *x*<sup>(*k*)</sup> seguem uma trajetoria espiral que converge para a solução exata x\*. Assim o GS pode ser interpretado como um *método de ponto fixo*, onde x\* seria o ponto fixo (ver o tópico "raízes de equacões").

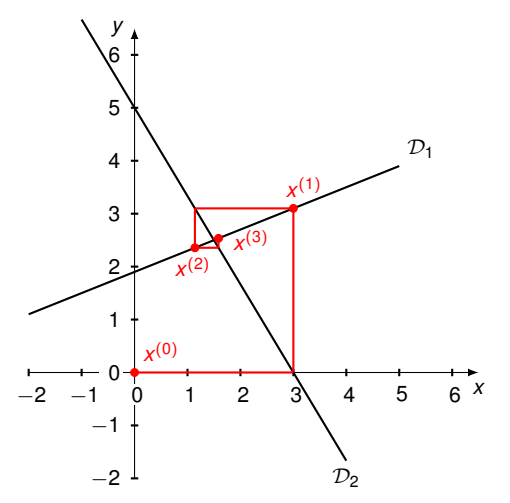

Quando usamos Gauss-Seidel, é importante saber se a sequência x<sup>(k)</sup> produzida vai convergir. Existem condições sobre A que garantem a convergência do método GS.

**Proposição:** Dado o sistema linear seguinte, com  $a_{11} \neq 0$  e  $a_{22} \neq 0$ :

$$
(SL): \left\{ \begin{array}{rcl} a_{11}x_1 + a_{12}x_2 & = & b_1 \\ a_{21}x_1 + a_{22}x_2 & = & b_2 \end{array} \right.
$$

O processo iterativo de Gauss-Seidel, definido para *k* ≥ 1 como

$$
\begin{cases}\n x_1^{(k+1)} = \frac{1}{a_{11}} \left[ b_1 - a_{12} x_2^{(k)} \right] \\
 x_2^{(k+1)} = \frac{1}{a_{22}} \left[ b_2 - a_{21} x_1^{(k+1)} \right]\n\end{cases}
$$

converge se e somente se

$$
\frac{|a_{12}a_{21}|}{|a_{11}a_{22}|}<1.
$$

**Demonstração:** Seja  $x^* = (x_1^*, x_2^*)$  a solução exata do (SL) e  $x^{(0)} = (x_1^{(0)}, x_2^{(0)})$  a inicialização. Definimos o erro na *k*-ésima iteração Δ $x_i^{(k)} = x_i^* - x_i^{(k)}$ , *i* = 1, 2. Dizemos que GS converge se e somente se

$$
\lim_{k \to \infty} |\Delta x_i^{(k)}| = 0 \quad \text{para } i = 1, 2.
$$

Temos

$$
\Delta x_1^{(k+1)} = x_1^* - x_1^{(k+1)} = \frac{1}{a_{11}} [b_1 - a_{12}x_2^*] - \frac{1}{a_{11}} [b_1 - a_{12}x_2^{(k)}]
$$
  
\n
$$
= -\frac{a_{12}}{a_{11}} [x_2^* - x_2^{(k)}] = -\frac{a_{12}}{a_{11}} \Delta x_2^{(k)}
$$
  
\n
$$
\Delta x_2^{(k)} = x_2^* - x_2^{(k)} = \frac{1}{a_{22}} [b_2 - a_{21}x_1^*] - \frac{1}{a_{22}} [b_2 - a_{21}x_1^{(k)}]
$$
  
\n
$$
= -\frac{a_{21}}{a_{22}} [x_1^* - x_1^{(k)}] = -\frac{a_{21}}{a_{22}} \Delta x_1^{(k)}.
$$

Assim, usando repetidas vezes essas igualdades, obtemos

$$
\Delta x_1^{(k+1)} = -\frac{a_{12}}{a_{11}} \Delta x_2^{(k)} = \frac{a_{12}}{a_{11}} \frac{a_{21}}{a_{22}} \Delta x_1^{(k)} = \cdots = \left[\frac{a_{12} a_{21}}{a_{11} a_{22}}\right]^k \Delta x_1^{(1)}
$$

e da mesma maneira

$$
\Delta x_2^{(k+1)} = \left[\frac{a_{12}a_{21}}{a_{11}a_{22}}\right]^k \Delta x_2^{(1)}.
$$

Observamos que os erros Δx<sub>i</sub><sup>(1)</sup>, *i* = 1, 2 são independentes de *k*, eles dependem apenas do ponto incial *x* (0) .

Assim

$$
\lim_{k \to \infty} |\Delta x_i^{(k)}| = \Delta x_i^{(1)} \lim_{k \to \infty} \left| \frac{a_{12} a_{21}}{a_{11} a_{22}} \right|^{k-1}
$$
 para  $i = 1, 2$ .

Logo

$$
\lim_{k\to\infty}|\Delta x_i^{(k)}|=0 \text{ para } i=1,2 \quad \Leftrightarrow \quad \left|\frac{a_{12}a_{21}}{a_{11}a_{22}}\right|<1
$$

**Exemplo:** Consideramos o sistema linear seguinte:

$$
(SL): \left\{ \begin{array}{rcl} -4x_1 + 10x_2 & = & 19 \\ 5x_1 + 3x_2 & = & 15 \end{array} \right.
$$

Temos

$$
\left|\frac{a_{12}a_{21}}{a_{11}a_{22}}\right|=\left|\frac{10\times 5}{-4\times 3}\right|=\frac{50}{12}>1,
$$

então GS não converge nessa configuração. Por outro lado, se trocarmos as linhas obtemos

$$
\left|\frac{\widetilde{a}_{12}\widetilde{a}_{21}}{\widetilde{a}_{11}\widetilde{a}_{22}}\right|=\left|\frac{-4\times3}{10\times5}\right|=\frac{12}{50}<1,
$$

e GS converge nessa configuração. Então para todos sistemas de dimensão  $n = 2$ , sempre podemos ordenar as linhas de tal maneira que GS converge se

$$
\left|\frac{a_{12}a_{21}}{a_{11}a_{22}}\right|\neq 1.
$$

 $\textsf{Se} \Big|$  $\left. \frac{a_{12}a_{21}}{a_{11}a_{22}} \right| = 1$ , pode acontecer que GS não converge em dimensão  $n = 2$ .

- Vamos estudar condições suficientes para garantir a convergência do método GS para um sistema de ordem *n*.
- Seja  $Ax = b$  de ordem *n*, com  $a_{ii} \neq 0, \forall i = 1, 2, \ldots, n$ .

**Criterio de Sassenfeld: ´** Definimos

$$
\beta_1 = \frac{1}{|a_{11}|} \sum_{j=2}^n |a_{1j}|, \qquad \beta_i = \frac{1}{|a_{ij}|} \left[ \sum_{j=1}^{i-1} |a_{ij}| \beta_j + \sum_{j=i+1}^n |a_{ij}| \right], \quad \text{para } i = 2, 3, \ldots, n
$$

**Exemplo:** Consideramos o (SL) seguinte:

$$
\begin{pmatrix}2&1&-0,2&0,2\\0,6&3&-0,6&-0,3\\-0,1&-0,2&1&0,2\\0,4&1,2&0,8&4\end{pmatrix}\begin{pmatrix}x_1\\x_2\\x_3\\x_4\end{pmatrix}=\begin{pmatrix}0,4\\-7,8\\1,0\\-10,0\end{pmatrix}
$$

Calculamos:

$$
\beta_1 = \frac{1}{2}(1+0,2+0,2) = 0,7
$$
  
\n
$$
\beta_2 = \frac{1}{3}(0,6 \times 0,7+0,6+0,3) = 0,44
$$
  
\n
$$
\beta_3 = \frac{1}{1}(0,1 \times 0,7+0,2 \times 0,44+0,2) = 0,358
$$
  
\n
$$
\beta_4 = \frac{1}{4}(0,4 \times 0,7+1,2 \times 0,44+0,8 \times 0,358) = 0,2736
$$

**Lema 1:** Dado um sistema *Ax* = *b*, definimos o erro  $\Delta x_i^{(k)} = x_i^* - x_i^{(k)}$ , para todo *k* ≥ 1, onde  $x^*$  é a solução exata. Então

$$
|\Delta x_i^{(k+1)}| \leq \beta_i \max_{1 \leq j \leq n} |\Delta x_j^{(k)}|, k \geq 1
$$

A demonstração é feita por indução, ver Humes / Melo / Yoshida / Martins, Nocões de Cálculo *Numérico*. McGraw-Hill do Brasil, 1984 (ed 32), p. 74.

**Proposição (critério de Sassenfeld):** Seja *M* = max<sub>1≤*i*≤*n* β*i*. Se *M* < 1, então a iteração</sub> *x*<sup>(*k*)</sup> do método de Gauss-Seidel converge para a solução de *Ax = b* quando *k* → ∞.

*Demonstrac¸ao: ˜* Vamos mostrar que lim*k*→∞ |∆*x* (*k*) *i* | = 0 para todos *i* = 1, 2, . . . , *n*, onde  $\Delta x_i^{(k)} = x_i^* - x_i^{(k)}$  é o erro e  $x^*$  é a solução exata de  $Ax = b$ . Usando o Lema 1, obtemos

$$
|\Delta x_i^{(k+1)}| \leq M \max_{1 \leq j \leq n} |\Delta x_j^{(k)}|
$$
  
\n
$$
\Rightarrow \max_{1 \leq i \leq n} |\Delta x_i^{(k+1)}| \leq M \max_{1 \leq j \leq n} |\Delta x_j^{(k)}| \leq M^2 \max_{1 \leq j \leq n} |\Delta x_j^{(k-1)}| \leq \cdots \leq M^k \max_{1 \leq j \leq n} |\Delta x_j^{(1)}|
$$
  
\n
$$
\Rightarrow \lim_{k \to \infty} \max_{1 \leq i \leq n} |\Delta x_i^{(k+1)}| \leq M^k \max_{1 \leq j \leq n} |\Delta x_j^{(1)}| \to 0 \quad \text{pois } M < 1.
$$

Então lim<sub>k→∞</sub>  $|\Delta x_i^{(k)}| = 0$  para todo 1 ≤ *i* ≤ *n*.

**Exemplo:** Consideramos o (SL) seguinte:

$$
\begin{pmatrix} 2 & 1 & -0,2 & 0,2 \\ 0,6 & 3 & -0,6 & -0,3 \\ -0,1 & -0,2 & 1 & 0,2 \\ 0,4 & 1,2 & 0,8 & 4 \end{pmatrix} \begin{pmatrix} x_1 \\ x_2 \\ x_3 \\ x_4 \end{pmatrix} = \begin{pmatrix} 0,4 \\ -7,8 \\ 1,0 \\ -10,0 \end{pmatrix}
$$

Calculamos  $M = \max_{1 \leq i \leq n} \beta_i = 0, 7$ , então aplicando o critério de Sassenfeld obtemos que a sequência x<sup>(k)</sup> de GS converge para a solução de Ax = b. Essa convergência é independente da inicialização.

**Observação:** O critério de Sassenfeld é apenas uma *condição suficiente* de convergência. Isso quer dizer que a sequência de GS pode convergir, mesmo que o critério de Sassenfeld não esteja satisfeito. Por exemplo considere

$$
2x_1 + 4x_2 = 14,
$$
  

$$
x_1 + 5x_2 = 11.
$$

Este sistema não satisfaz o critério de Sassenfeld pois  $\beta_1 = 2 > 1$ , mas a iteração de GS converge pois (ver a proposição no caso da dimensão 2):

$$
\left|\frac{a_{12}a_{21}}{a_{11}a_{22}}\right|=\frac{4}{10}<1.
$$

**Proposição:** Seja  $Ax = b$  um sistema linear dado, e suponhamos que o critério de Sassenfeld esteja satisfeito, isto é  $M = \max_{1 \leq i \leq n} \beta_i \leq 1$ . Dado  $\varepsilon > 0$ , se

$$
\max_{1\leq j\leq n}|x_j^{(k+1)}-x_j^{(k)}|\leq \frac{1-M}{M}\varepsilon\quad\text{para algum }k\geq 1,
$$

então  $|\Delta x_i^{(k+1)}| \leq \varepsilon$  para todo *i* = 1, 2, . . . , *n*, onde  $\Delta x_i^{(k+1)} = x_i^* - x_i^{(k+1)}$  e  $x^*$  é a solução  $\frac{1}{2}$  exata de  $Ax = b$ .

*Demonstracão: Ver Humes / Melo / Yoshida / Martins, Nocões de Cálculo Numérico,* McGraw-Hill do Brasil, 1984 (ed 32), proposição 8.3, p. 77.

**Observação:** Esta proposição pode ser usada como critério de parada no algoritmo de GS, pois precisamos apenas calcular M e a diferença entre duas iterações consecutivas x<sup>(k)</sup> e *x*<sup>(*k*+1)</sup>. Assim podemos, em princípio, nos aproximar da solução exata x\* com uma precisão arbitrária ε.

# **Convergência do método GS (critério das linhas)**

**Proposição:** Se os coeficientes de A satisfazem

$$
(CL): \sum_{j=1, j\neq i}^{n} |a_{ij}| < |a_{ii}|, \quad i=1, 2, ..., n, \quad \text{com } a_{ii} \neq 0,
$$

então a iteração *x*<sup>(*k*)</sup> de GS converge para *x*\* solução de *Ax = b*.

*Demonstração:* Vamos mostrar que (CL) implica que o critério de Sassenfeld esteja satisfeito, e isso implica  $x^{(k)} \rightarrow x^*$ . Para isso, vamos mostrar  $\beta_i < 1, i = 1, 2, \ldots, n$ , por indução sobre *i*.

• Base da indução:

$$
\beta_1=\frac{1}{|a_{11}|}\sum_{j=2}^n|a_{1j}|<\frac{1}{|a_{11}|}|a_{11}|=1
$$

- Hipótese de indução: suponhamos que  $\beta_i < 1$  para todos  $j = 1, 2, \ldots, i 1$ .
- Indução: per definição temos

$$
\beta_i = \frac{1}{|a_{ij}|}\left[\sum_{j=1}^{i-1}|a_{ij}|\beta_j + \sum_{j=i+1}^n|a_{ij}|\right]\underbrace{\le}_{\text{hipótese}}\frac{1}{|a_{ij}|}\left[\sum_{j=1}^{i-1}|a_{ij}| + \sum_{j=i+1}^n|a_{ij}|\right]\underbrace{\le}_{\text{critério}}\frac{|a_{ij}|}{|a_{ij}|} = 1
$$

indução ⇒ β*<sup>i</sup>* < 1 para todo 1 ≤ *i* ≤ *n* ⇒ *M* = max 1≤*i*≤*n* β*<sup>i</sup>* < 1 ⇒ criterio de Sassenfeld satisfeito ´

**Observação:** Existem sistemas que satisfazem Sassenfeld sem satisfazer (CL).

### **Convergência do método GS (critério das linhas)**

**Exemplo:** Consideramos o (SL) seguinte:

$$
\begin{pmatrix} 2 & 1 & -0,2 & 0,2 \\ 0,6 & 3 & -0,6 & -0,3 \\ -0,1 & -0,2 & 1 & 0,2 \\ 0,4 & 1,2 & 0,8 & 4 \end{pmatrix} \begin{pmatrix} x_1 \\ x_2 \\ x_3 \\ x_4 \end{pmatrix} = \begin{pmatrix} 0,4 \\ -7,8 \\ 1,0 \\ -10,0 \end{pmatrix}
$$

Vamos verificar se o critério das linhas está satisfeito:

$$
(CL): \sum_{j=1, j\neq i}^{n} |a_{ij}| < |a_{ii}|, \quad i=1, 2, \ldots, n, \quad \text{com } a_{ii} \neq 0.
$$

Calculamos:

$$
|1| + |-0, 2| + |0, 2| = 1, 4 < |2|
$$
 1a linha  
\n
$$
|0, 6| + |-0, 6| + |-0, 3| = 1, 5 < |3|
$$
 2a linha  
\n
$$
|-0, 1| + |-0, 2| + |0, 2| = 0, 5 < |1|
$$
 3a linha  
\n
$$
|0, 4| + |1, 2| + |0, 8| = 2, 4 < |4|
$$
 4a linha

Então o critério das linhas está satisfeito, e consequentemente a iteração x<sup>(k)</sup> de GS converge para *x*<sup>∗</sup> solução de *Ax* = *b*.

- SOR = Successive Over-Relaxation (método de sobre-relaxamento)
- O método SOR é uma generalização e aperfeiçoamento do método GS.
- O objetivo é aproximar a solução de um sistema  $Ax = b$  com  $A \in \mathbb{R}^{n \times n}$  e  $b \in \mathbb{R}^n$ .
- Seja *x*<sup>(*k*)</sup> a sequência produzida usando GS. Definimos o resíduo

$$
r^{(k),i} = b - A\hat{x}^{(k),i}
$$
, onde  $\hat{x}^{(k),i} = (x_1^{(k)}, \ldots, x_{i-1}^{(k)}, x_i^{(k-1)}, \ldots, x_n^{(k-1)})$ .

• A iteração de GS satisfaz

$$
x_i^{(k)} = \frac{1}{a_{ii}} \left( b_i - \sum_{j=1}^{i-1} a_{ij} x_j^{(k)} - \sum_{j=i+1}^{n} a_{ij} x_j^{(k-1)} \right)
$$

**Exercício 1:** mostre que

$$
x_i^{(k)} = x_i^{(k-1)} + \frac{r_i^{(k),i}}{a_{ii}}
$$

**Exercício 2:** mostre que  $r_{i+1}^{(k),i} = 0$  no método GS.

O objetivo dos métodos iterativos é que o resíduo  $r^{(k),i}$  convirja para zero quando  $k\to\infty.$ Porém, a propriedade  $r_{i+1}^{(k),i} = 0$  do método GS não é necessariamente a maneira mais eficiente de atingir este objetivo.

Então vamos considerar o método SOR seguinte, que é uma generalização de GS:

$$
x_i^{(k)} = x_i^{(k-1)} + \omega \frac{r_i^{(k),i}}{a_{ii}} \text{ com } \omega > 0.
$$

- Caso  $0 < \omega < 1$ : *sub-relaxamento*, para obter convergência quando GS não converge
- $\bullet$  Caso 1  $\lt \omega$ : *sobre-relaxamento*, para acelerar a convergência quando GS converge
- Caso  $\omega = 1$ : este caso particular é GS.

O método SOR para aproximar a solução de um sistema  $Ax = b$  de ordem *n* pode ser escrito desta forma:

$$
x_i^{(k)} = (1 - \omega)x_i^{(k-1)} + \frac{\omega}{a_{ii}} \left(b_i - \sum_{j=1}^{i-1} a_{ij}x_j^{(k)} - \sum_{j=i+1}^n a_{ij}x_j^{(k-1)}\right)
$$
 para  $i = 1, 2, ..., n$ .  
Precisa calcular nesta orden:  $x_1^{(k)} \rightarrow x_2^{(k)} \rightarrow \cdots \rightarrow x_n^{(k)}$ 

Podemos também usar uma forma matricial para escrever o método SOR. Primeiro, rearranjamos a iteração para  $x_i^{(k)}$  na forma seguinte:

$$
x_i^{(k)} a_{ii} + \omega \sum_{j=1}^{i-1} a_{ij} x_j^{(k)} = (1 - \omega) a_{ii} x_i^{(k-1)} - \omega \sum_{j=i+1}^{n} a_{ij} x_j^{(k-1)} + \omega b_i.
$$

Em forma matricial, escreve-se:

$$
(D - \omega L)x^{(k)} = [(1 - \omega)D + \omega U]x^{(k-1)} + \omega b
$$

onde  $D = \text{diag}(a_{11}, a_{22}, \ldots, a_{nn}),$ 

$$
L = \begin{bmatrix} 0 & \cdots & \cdots & 0 \\ -a_{21} & 0 & & \vdots \\ \vdots & \ddots & \ddots & \vdots \\ -a_{n1} & \cdots & -a_{n,n-1} & 0 \end{bmatrix} \qquad U = \begin{bmatrix} 0 & -a_{12} & \cdots & -a_{1n} \\ \vdots & 0 & \ddots & \vdots \\ \vdots & & \ddots & -a_{n-1,n} \\ 0 & \cdots & \cdots & 0 \end{bmatrix}
$$

• Assim, a iteração do método SOR pode ser escrita na forma:

$$
x^{(k)} = T_{\omega} x^{(k-1)} + c_{\omega}
$$

onde

$$
T_{\omega} = (D - \omega L)^{-1} [(1 - \omega)D + \omega U], \qquad c_{\omega} = \omega (D - \omega L)^{-1} b
$$

- Essa forma matricial da iteração do método SOR é útil para mostrar alguns resultados teóricos de convergência, estudando propriedades da matriz  $T_{\omega}$ .
- $\bullet$  Uma questão importante é: *como escolher o valor apropriado de*  $\omega$  *para acelerar a convergência de GS?* Não existe resposta completa no caso geral, mas existem resultados para casos particulares.

**Teorema (Kahan):** Se  $a_{ii} \neq 0$  para todos  $i = 1, 2, \ldots, n$ , então o método SOR pode convergir apenas se  $0 < \omega < 2$ .

**Teorema (Ostrowski-Reich):** Se A for definida positiva, e se  $0 < \omega < 2$ , então o método SOR converge para todo vetor inicial  $x^{(0)}$  ( $A\in \mathbb{R}^{n\times n}$  é definida positiva  $\Leftrightarrow$   $\langle Ax,x\rangle>0$  para todos  $x \neq 0, x \in \mathbb{R}^n$ ).

**Definição (raio espectral):**  $A \in \mathbb{R}^{n \times n}$ , então  $\rho(A) = \max\{|\lambda_1|, \ldots, |\lambda_n|\}$  é o raio espectral de *A*, onde  $\{\lambda_1, \ldots, \lambda_n\}$  são os autovalores de *A*.

**Teorema:** Se  $A \in \mathbb{R}^{n \times n}$  for definida positiva e tridiagonal, então  $\rho(\mathcal{T}_g) = [\rho(\mathcal{T}_j)]^2 < 1$ , onde  $\rho(T_q)$  é o raio espectral da matriz do método de GS, e  $\rho(T_i)$  o raio espectral da matriz do método de Jacobi (isto é, com as iterações  $x^{(k)} = T_g x^{(k-1)} + c_g$  e  $x^{(k)} = T_j x^{(k-1)} + c_j$ , com *T*<sub>*g*</sub> = (*D* − *L*)<sup>−1</sup>*U*,  $c$ <sub>*g*</sub> = (*D* − *L*)<sup>−1</sup>*b* e *T<sub>j</sub>* = *D*<sup>−1</sup>(*L* + *U*),  $c$ <sub>*j*</sub> = *D*<sup>−1</sup>*b*). A escolha ótima de  $\omega$ para o método SOR é neste caso:

$$
\omega = \frac{2}{1 + \sqrt{1 - [\rho(T_j)]^2}}, \quad \text{e temos } \rho(T_\omega) = \omega - 1 < \rho(T_g) = [\rho(T_j)]^2
$$

**Observação:** Este teorema mostra que a convergência de SOR é mais rápida que GS para essa escolha de ω.

**Exemplo:** Consideramos a matriz tridiagonal

$$
A = \begin{bmatrix} 4 & 3 & 0 \\ 3 & 4 & -1 \\ 0 & -1 & 4 \end{bmatrix}
$$

Podemos mostrar que *A* é definida positiva (exercício - mostre que as submatrizes principais de *A* têm determinantes positivos). Depois calculamos

$$
T_j = D^{-1}(L+U) = \begin{bmatrix} 1/4 & 0 & 0 \\ 0 & 1/4 & 0 \\ 0 & 0 & 1/4 \end{bmatrix} \begin{bmatrix} 0 & -3 & 0 \\ -3 & 0 & 1 \\ 0 & 1 & 0 \end{bmatrix} = \begin{bmatrix} 0 & -0.75 & 0 \\ -0.75 & 0 & 0.25 \\ 0 & 0.25 & 0 \end{bmatrix}
$$

Temos det $(\mathcal{T}_j - \lambda I) = -\lambda(\lambda^2 - 0, 625)$ , então  $\rho(\mathcal{T}_j) = \sqrt{0,625}$  e

$$
\omega = \frac{2}{1 + \sqrt{1 - [\rho(T_j)]^2}} = \frac{2}{1 + \sqrt{1 - 0.625}} \approx 1,24.
$$

Então o teorema indica que a escolha  $\omega \approx 1,24$  no método SOR fornece uma convergência mais rápida que GS para a resolução de sistemas lineares  $Ax = b$  com a matriz A dada acima.